Volume 9, Issue 6 December 2008

# ANODE

### issue:

### Editor's Comments Inside this

Volume 9 Issue 6 December 2008 1

{—–}

#### Lightning does strike in the same place twice!

Both of my old "Venus" phones lost their ringer when lightning struck the TV tower on Thursday afternoon.

{—–}

### Amateur Radio in SA

Doing a search on "Amateur Radio" on Google, produced 21000 hits on only SA pages.

Not surprisingly the SARL was top of

the list. Their site now has a news box that members can type in current news to be featured in the next Radio ZS.

The West Rand's club page appeared on page 2 most of the way down the page.

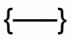

#### When was the club founded?

We are still trying to verify the establishment date for the club. If you can help please get in touch.

{—–}

(continued on page 6)

### A "Different" Direct Conversion Receiver

Poor pre-detection selectivity, second-order mixer intermodulation and high-gain amplification problems are all reduced by using differential circuitry for direct frequency conversion.

#### Special points of interest:

Contact details on back page (updated October)

In single-ended transmission systems, the signal voltage is taken with respect to a reference (usually "ground") which is assumed common to all stages of the receiver. Unfortunately this assumption cannot be realized in practice. In the differential mode, by which I mean that connections from one stage to the next are made with two wires and the signal information is contained in their voltage difference, with proper device selection and circuit design,

push-pull type circuits naturally evolve which reduce second order intermodulation products and untuned signal detection. Induced hum and power supply ripple can similarly be reduced by using the high commonmode rejection ratios available in modern opamps. The beneficial sideeffects are at least these three

- A balanced receiving antenna such as a small directional loop can be directly interfaced to the receiver without the phase and gain inaccuracies attendant with baluns
- R.f. circuit layout problems are drastically reduced because in a differential mode we don't worry (continued on page 2)

Editor's Comments

A "Different" 1 Direct Conversion Receiver

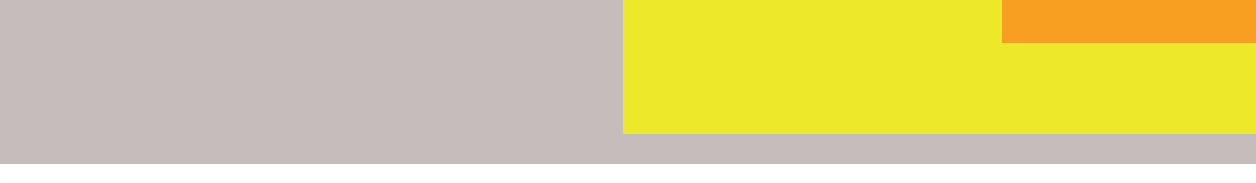

#### (continued from page 1)

about maintaining a constant impedance to ground (there is no "ground")

If we ever cared about transmitting with a balanced antenna we would need both + and drive signals -- these are automatically available with a differential layout.

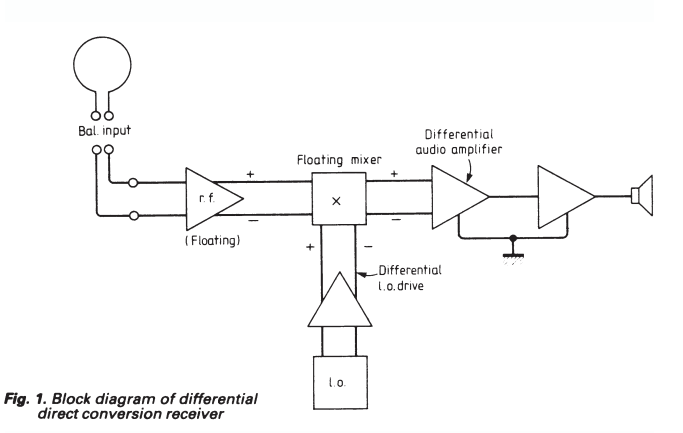

I have built the receiver whose block diagram appears in Fig. 1, and found that it does indeed achieve all of the advantages outlined above. I wouldn't waste your time describing something that doesn't work, so at this point you can either go ahead and duplicate my circuit, shown in Fig. 2, or read on and find out why it works.

I used a tuned-loop antenna to differentially drive the balanced inputs to IC1, an MC1590 untuned video amplifier with a voltage gain of about 10 and a 10 kOhm differential input impedance. A collection of small loop-antenna design equations is given in the appendix, which also explains why you should be using a loop antenna on the h.f. bands. The receiver's first stage performs two functions: it provides constant input and output impedances and acts as a buffer between antenna and mixer, and it provides about 20dB gain for the inefficient loop antenna. Due to atmospheric noise in the h.f. bands for which this receiver was designed, noise figure and antenna efficiency or G/T are unimportant factors. The important consideration is dynamic range, and for the direct conversion receiver, second-order intermodulation products. They must be low to

reduce untuned signal detection. In the circuit, the MC1590 operates in a pushpull mode which suppresses this type of non-linearity by generating two equal and opposing nonlinearities (when the device is driven nonlinear) and cancels even order harmonics.

After the antenna is amplified, it is differentially converted to the audio frequency range by a doubly balanced mixer circuit incorporating a CA3049 | CA3086. In fact, this circuit could be considered "triply balanced" as there are no unbalanced ports at all (don't fall over on that one). The CA3049, to be described later, operates as a differential amplifier with its outputs switched in polarity at the local oscillator rate. The fact that gain is available in the upper switching transistors whose bases are at pins 1, 4, 7 and 10 and also the fact that the L. o. signal is a square wave ensures fast switching transitions from positive gain to exactly the same but negative gain. Lack of symmetry during the short switching transition time is known to cause intermodulation products. At h. f. relatively faster switching can be achieved with active devices using squared-up drive waveforms than can be achieved with diode ring-type balanced mixers. Up to 30 MHz, therefore, I think that the integrated bipolar transistor type of balanced mixer driven by a square wave is superior to other types of mixers.

It will, however, respond to signals at odd harmonics of the L.O. almost as well as it does to the fundamental; these can be easily filtered out as they are widely separated in frequency.

At points C and D of Fig. 2, then, there is a differential audio signal which is amplified differentially by IC2. These are the two opamps connected in the classical differential instrumentation amplifier configuration with a differential gain of 40dB. This is where power line hum gets rejected and the amount of rejection depends on how closely you can match the gains to maximize common-mode (Continued on page 3)

(Continued from page 2)

rejection. You might want to make the gain of filtering results in better c.w. copy than a high-Ohm feedback resistor in series with a 200 Ohm because of less ringing. potentiometer instead of the fixed l kOhm is therefore effected.

important to a direct-conversion receiver. From be the subject of a future article.

active filter with cutoff at 500Hz for c.w. operation to drive the output stage. The lowpass IC2(b) slightly variable  $(\pm 10\%)$  by using a 910 Q, narrow-band-single, section active filter

resistor shown. Residual power supply ripple The local oscillator has to be stable, yet simple. from the 6.2-volt zener diode is in-phase at the In this circuit, oscillator transistor and integrated inputs to IC2 but the desired signals are 180 circuit provide an adequately stable differential degrees out of phase with each other at these local  $\,$  oscillator  $\,$  signal  $\,$  over  $\,$  about  $\,$  a  $\,$  30%  $\,$ points. With the circuit shown, differential bandwidth centred at 3.6MHz. As the circuit signals get amplified by 40dB, whereas changes shown is electrically tuneable, frequency in the zener diode reference voltage come stability depends on how stable a tuning voltage through unchanged. A 40dB improvement in you can generate. After building and using the signalto-ripple ratio over a single-ended design receiver, I came to the conclusion that unless some type of closed-loop frequency synthesis technique is used to stabilize a free-running At the output of IC2 the signal has been wide-band v.c.o. mechanical tuning is amplified and filtered to a level where it is preferable. I am, therefore, presently looking at relatively impervious to the interference effects electronically switched LC networks which may

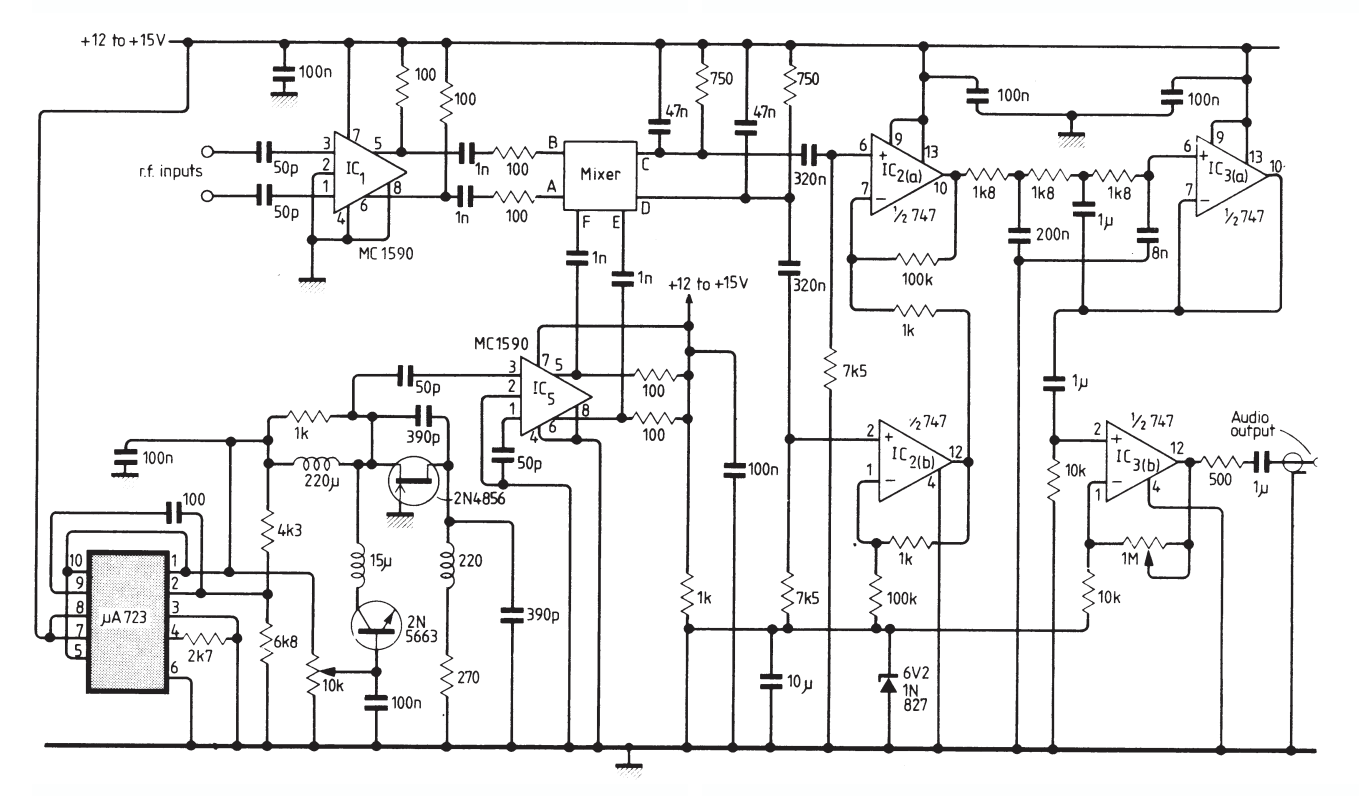

here on, we can use standard single-ended fig. 2 Differential direct conversion receiver operational amplifier circuitry with one input, shown uses only five IC's and three discrete one output, and ground as a reference. I used a **transistors.** three-section Tchebychev 0.1 dB ripple lowpass

#### (Continued from page 3)

With the differential signals available, we can take a very different perspective on circuit layout. By maintaining relatively high commonmode impedances compared with differentialmode impedances, we can do without a ground plane.

Actually, the presence of a ground plane may negate some of the advantages achieved by the differential concept. If you intend to build a circuit of this type, feel perfectly confident that you can do it on perforated board with no decrease in the performance attributes outlined here. In fact. the further away you can get the balanced r.f. circuitry from a ground plane, the better off you will be.

Integrated circuits should still be bypassed at their supply voltage terminals. All differential signal leads should be tightly twisted pairs, as short as possible, and as far away from chassis or circuit ground as possible. This applies particularly to the following four transmission paths:

- **E** connections from the balanced antenna outputs to pins 1 and 3 of IC1
- $\Box$  connections from pins 5 and 6 of IC1, to the A and B inputs of the mixer
- $\Box$  connections from points C and D of the mixer to pins 6 and 2 Of IC2
- L.O. connection from pins 5 and 6 Of IC5 to

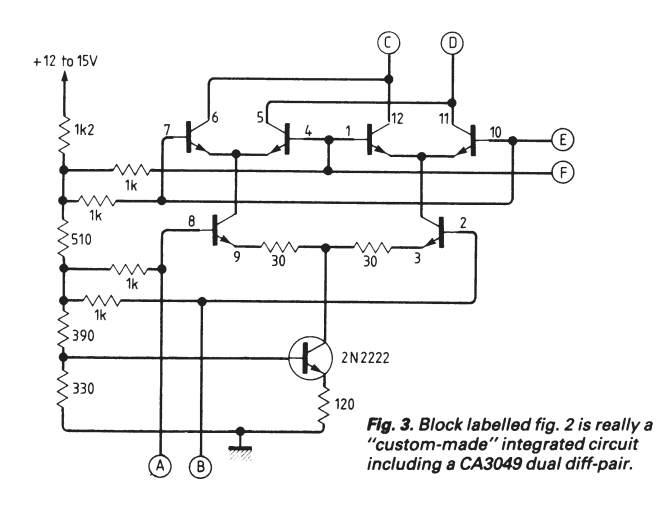

points E and F of the mixer.

The CA3049 should be laid out and wired as shown in Figs 3 & 4 which relate to the terminal connections of Fig. 2. This device is a highfrequency, layout sensitive component and we are using its high frequency capabilities to reduce intermodulation distortion, as described earlier. (The nomenclature of points A, B, C, etc, on the mixer of Fig. 2 has been

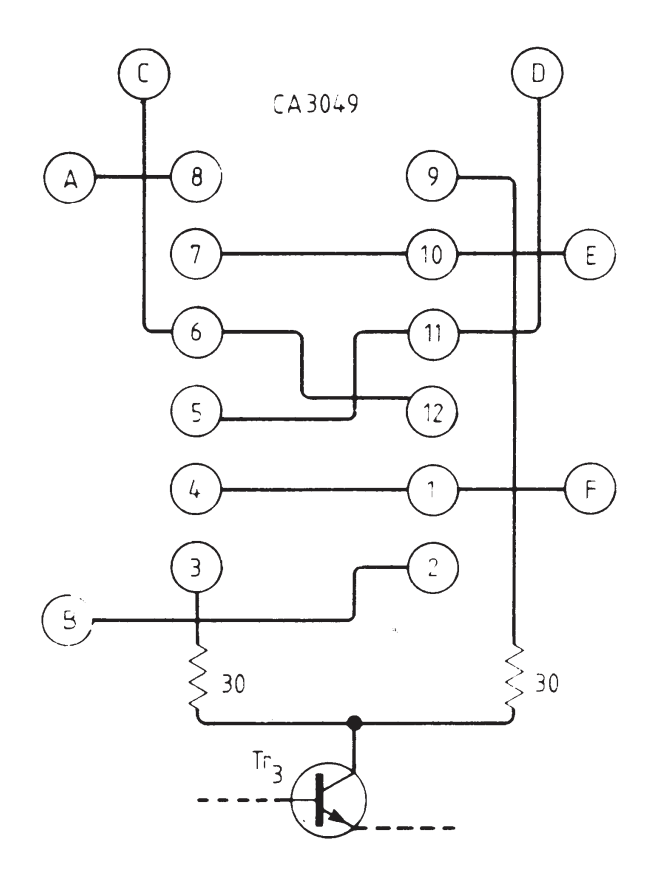

generated mainly to reduce the clutter which would appear on a detailed circuit schematic, but which is much more simple in an actual physical realization, as Fig. 4 shows.

#### Appendix

Small loop antennas are useful for receiving systems in the h.f. band because their dipolelike directional characteristics are preserved

#### (Continued from page 4)

variables than can be measured or even even though their size is orders of magnitude defined; however, the equation does give an smaller than an actual dipole at these-answer-which-probably-is-within-an-order-offrequencies. Their efficiency is extremely low, magnitude of the actual number.

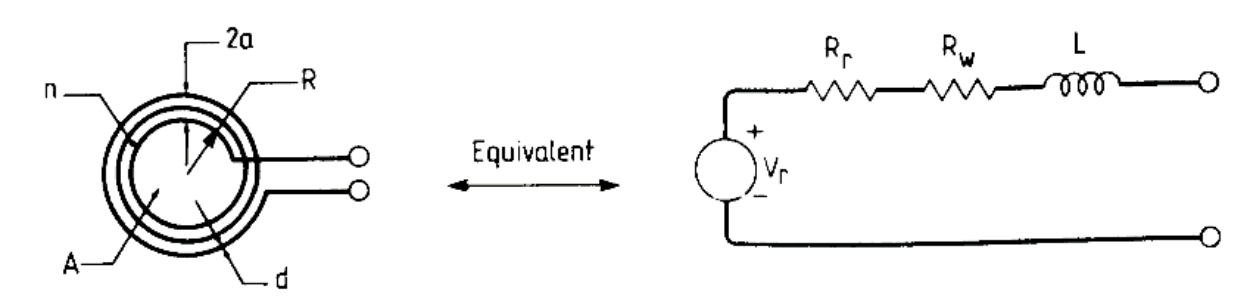

doesn't matter if you have a lossy, noisy receiver parameters. ability to easily null out a coherent man made  $\mathbf{R} \mathbf{r} = 31{,}200$  (nA / lambda ^ 2 ) ^ 2 Ohms orientation of the loop. A 3.5MHz receiving loop  $\mathbf{Rw} = 2.61 * 10 - 7 \text{ SQR(f(2n R / d)) Ohms}$  for antenna can be as small as two feet in diameter copper rotatable 80-metre dipole which would be about  $\bf L$  = n ^ 2  $\,$  u0 R(loge (8R / a) - 2) nanoHenries achieved if phase and gain of the balanced  $vr = (lambda / 4 \pi D) SQR(8 Pt Rr)$  Volts need a differential direct conversion receiver to **Definitions** front end. A small loop's main attribute is its interfering signal by simple physical reand have the same directional properties as a 130 feet long. Null depths of around 20dB can be antenna output are preserved. Naturally, you'll do a good job at this.

For convenience in building small loop  $\overline{\textbf{A}}$  area of loop, pi R ^ 2 antennas, I've put together a number of design d wire diameter equations from various sources, shown on the **n** number of turns in loop right. Included is one relationship assembled by  $\,$  a radius of bundle of wires in loop or d/2 if n= 1 me which allows you to calculate the Vr peak amplitude of received signal depends on how the signal got to you, i.e. how  $X$  free space wavelength many ionospheric bounces it took and how high  $g$  12.56 nH/cm approximate r.f. voltage received from a transmitter as a function of the transmitter's range, power, frequency, and your receive loop antenna parameters. Of course the range the reflecting ionospheric layer was at the time.

Polarization of the received wave also plays a **u0** 12.56 nanoHenries / cm as opposed to azimuth). One can easily get By Paul E. Gili, WA1WQH carried away trying to account for more From Wireless World September 1982 part, as does the angle of arrival from the sky with respect to the loop's orientation (elevation

but at h.f. where most of the receiver noise is The small loop antenna has an equivalent circuit due to random atmospheric disturbances, it which may be derived from its physical

- R mean radius of loop
- 

- 
- Rr radiation resistance

Rw conductor loss resistance with skin effect

L inductance of loop (nanoHenries)

f frequency (Hertz)

Pt transmitted power (watts)

D range (same units as lambda)

(Continued from page 1) Ever heard of Macrovision?

It's the copy protection of the 80's. It is what stops you from 'backing up' or copying your old VHS tapes to DVD on your personal video recorder or PC.

### The HAM and programming

#### What does he use?

[With a huge variety of programming languages to choose from, what does the Amateur need to learn to program ?]

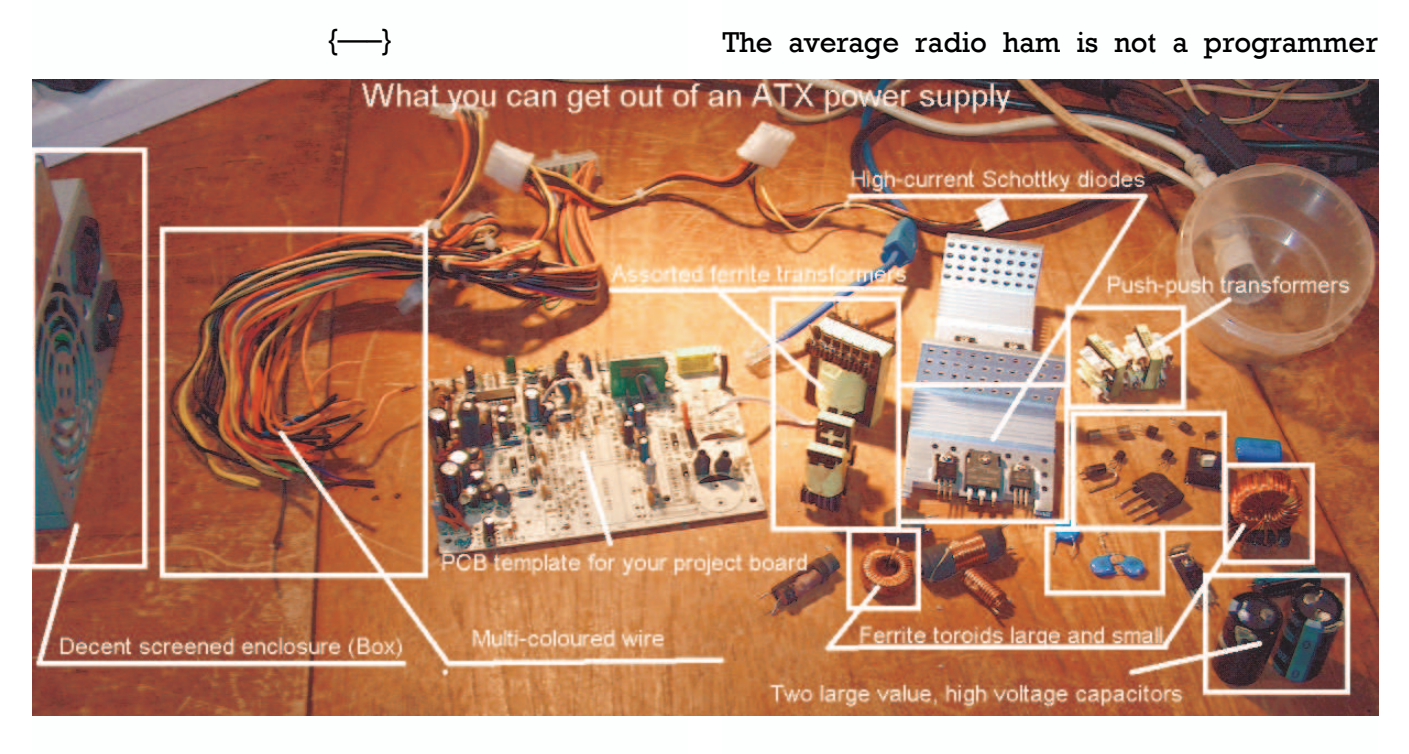

#### What you can get out of an ATX power supply

With the lightning season upon us, the usual crop of blown ATX power supplies are starting to trickle in. These are the "modern" power supplies used in PC's that have no protection against mains borne surges.

As we have seen at the Ham-Comp sessions, you can use the parts for a multitude of projects. OM Dave, ZR6AOC demonstrated a direct conversion receiver built into the power supply case.

 $\longleftarrow\}$ 

normally but that's not to say he cannot write programs for his computer(s). I have said on many of my training courses that "If you can write a shopping list, you can write a program". Formal training shouldn't stop you from writing good functional programs for your computer.

#### How To start writing programs

Set out what you want to do in any form that is comfortable to you. [I usually do this in Word-Pad but you can use Excel or any other medium you like] A simple list of requirements as headings will usually suffice. Then copy these further down the page and insert expansions on each point to explain to someone else what you want

(Continued from page 6) the program to do.

points in the text to show what sort of dialogue Accept a string (the tag) and an SQL -<br>window you want the program to have. [You can statement (this was passed in to the Having broken the stages down into simple ones, it becomes very easy to 'code' the various sections. You can also go back later and insert additional functions that you thought of during the process. You can also put in pictures at capture using Alt+Print Screen and paste into WordPad/Excel etc.]

your specification should you decide to hire/ name) persuade/coerce someone else to write the pro- Create a recordset using the SQL stategram!

#### Writing 'pseudo code'

A lot of programmers [not necessarily professional] will write the program first in what is called 'pseudo code'. This is not really a programming language but a way of thinking through the program code.

#### An example of pseudo code

NOTE I put all code and examples of code into Courier font (looks like a typewriter) to highlight it.

\*\*\*

Since a string that is provided to our engine will most likely (but not always) require searching and replacing, I'll wrap all the search-and-replace functionality into a single method called Expand(). The pseudo-code for Expand() looks like this:

Accept a string and an SQL statement (so that the correct entity or attribute data can be replaced) Find first occurrence of a tag While an occurrence is found Get the entire tag and its exact position Get a replacement value for the tag \*\* Strip out the tag and replace it with

```
the new data
  Find another tag occurrence in the 
string
Loop
```
Notice the asterisked line above, which gets a tag's replacement value. Let's pseudo-code its functionality as well:

above Expand() method) Determine if the string matches any of our string constant tags If so, get the value and exit This definition of the program will serve you as Get the tag's data (which is a column ment Get the data for the column name from the recordset Exit program

\*\*\*

When you have this imitation program written, it will be a simple matter to translate the code to the programming language of your choice.

#### What low cost languages are available? Iof particular relevance to the HAM]

Basically what can you get for free and are they of any real value. Well most free stuff nowadays means that there are some later 'strings' or baggage. The exception to this are the "Open Source" languages which are "free" as in air. GNU C/C++ is the main language for compiling the Linux operating system and it programs. It is totally free and downloaded from the Internet for free as well.

However there are a great number of training languages which generally means that they come to you free of charge, (well maybe the time on-line costs) but the cost of usage is zero. Unfortunately some of these "free" languages have 'small print' that says you cannot write any-

#### (Continued from page 7)

thing useful for profit. So you may not sell anything written in these languages. Borland's Delphi is one such language. If you purchase the full package, you can make programs for profit.

#### Basic and its derivatives

Basic was originally designed as a training language. Nowadays versions usually are 'Visual' that is they are meant for a graphical user interface such as MS Windows or X. The language is supported in all versions of Windows(TM) and can access the operating system, its 'objects' and applications through the use of COM/ DCOM. Versions 1,2 and 3 were 16 bit in executable (.EXE) and could even work in Windows 3. x. Version 4 is/was available as a 'training' version but was hamstrung by not using too many forms (windows) and code modules. Version 5 was available for 'free' as well but could only create ActiveX type controls for use on web pages.

Visual Basic (Last version 6 Service Pack 6) was the last in a line of Basics that go back to the days of DOS/CPM and before. 'VB.NET' versions 2003/4/5 are available as 'training' editions or 'Express' versions from M\$ but these are NOT Basic languages any more. Whilst you are supposed to be able to do so much more with them, you will take a lot longer to learn and familiarise yourself with these .NET languages. .NET languages are .NOT a good starting point for writing simple programs. Intriguingly QBasic that came out with MSDOS 5.0, still functions under Windows XP. But with certain restrictions imposed by the operating system.

Visual Basic Scripting is now at version 5.6 and is very good at automating web pages and tasks in MS Windows. The language is supported in all versions of Windows(TM) and can access the operating system, its 'objects' and applications through the use of COM/DCOM.

Other Basics are available for 'free' and even

compile to executables for Windows and Linux. GAMBAS is one such BASIC language environment for the Linux system. It produces very acceptable programs for the X Window system. Also useful are Liberty Basic and Quick Basic types. These are not necessarily to be written off as useless. They can produce quick and very user friendly programs which run either as text based interface or console mode or even produce graphic windows for a user interface.

#### Pascal and its derivatives

Pascal/Turbo Pascal was incredibly popular some years ago as it was strict in its methods of assigning variables and coding. It wouldn't let you make mistakes in your program and would not compile to object code if you did make a mistake. Nowadays the version is also a visual programming language known as Delphi or Kylix by Borland. Windows and Linux programs can be written with the same code base and can be used on either operating system. Unfortunately Borland has lost interest in this market and has sold Delphi to another company.

#### C/C++ and its derivatives

The C language was used to write the original Unix operating system and is still reckoned to be one of the most efficient programming languages bar an assembler (Machine code). Its support is wide ranging from web sites and tutorials to free downloads of source code and working programs.

C++ (c plus plus) has enjoyed great popularity with Windows and Unix programmers. It is highly structured and less tolerant of programmer's mistakes than C. In C you could bring down the entire system (usually DOS sometimes Windows) with a "BUG" in your program. In C++ its compiler will usually 'catch' the bug before you get to run the program. If you are working to build a small efficient program though, C (continued on page 9)

#### (Continued from page 8)

and Windows.

#### Assembler (Whoa! Which processor)

cific processor. Intriguingly the one for the PC based on the Z80. download. Simply get hold of the Windows 98 **Symbian** (What's that?) Well its another operatwritten by MS is still available for free DDK.

#### All of the above?

write code for use by the Basic program. This download. your program complex and tricky to keep up- MS Windows - Quite a number of programs will speed up some operations. But it will make maybe a few others, it can be easily managed.

You can also write programs for Windows in VB want to be amateur for the rest of their life. Writ-This can provide small sized programs that run time. tions. Little wonder a lot of starting out profes- DOS - (Really?) Well again I am. MS DOS and rings round professionally written C++ applicathis way.

current or last years PC.

#### Which operating system should I write pro- work under Linux or Windows XP/Vista. grams for?

What processor are you going to write pro- John Brock grams for? Do you know where and how the (Formerly ZS6BZF Nowadays 'PieRat') program is going to be used? These and other

questions should be answered carefully with the still produces smaller and faster programs. The original layout of the program done above. You GNU C/C++ compiler is available for both Linux could write a simple program for use by HAM's on your cell phone or PDA.

CP/M / Z80 - (Was I serious?) Well yes I was. There are a lot of 'junked' CP/M machines out there that are still in working order. The Well if you really want to program you should Z80/8080 processors don't need noisy cooling consider that 'real programmers' only write in fans or much in the way of RFI screening either. machine code. (They also dream in hexadeci- There are zillions of Z80 based modems as well mal.) Also 'wimp programmers' or 'hackers' that can do quite a bit in the way of processing. would write in an assembler language for a spe- Not to mention most of the Nokia cell phones are

> ing system used in Cell phones. Take a Google at it.

Linux/Unix - There are now a lot of programs written by amateurs for use on the Linux operat-You can write in Basic and use an assembler to ing system. Most are free to use and free to

dated. But if you are writing for yourself and have been written by amateurs for use under the MS Windows operating system. Most are free but not all as the amateurs in question don't and call routines written in  $C/C++$  that have ing the program shouldn't take you long but the been placed into a DLL (Dynamic Link Library). learning of the operating system will take some

sionals have written programs or applications other Disk Operating Systems are now available for little or no cost either second hand or 'thrown out' along with the hardware. Ask any Personally I am very much in favour of BASIC, as thirty-plus young HAM, you will probably find it is easy to learn and use, as well as debug on a he has one in the garage that he used to use for Packet, RTTY or Morse. With the advent of "DosBox", the free utility that emulates a DOS environment, its possible to run programs that

The West Rand Amateur Radio Club Established in 1948 KG33XU 26.14122 South - 27.91870 East

P.O. Box 562 Roodepoort 1725

Phone: 082 342 3280 (Chairman) Email: zs6wr.club@gmail.com Web page: www.jbcs.co.za/ham\_radio Bulletins (Sundays at …) 11h15 Start of call in of stations 11h30 Main bulletin start

Frequencies 439.000MHz 7.6MHz split Input: 431.4MHz (West Rand Repeater) 145,625 MHz (West Rand Repeater) 10,135 MHz (HF Relay)

### Radio Amateurs do it with more frequency!

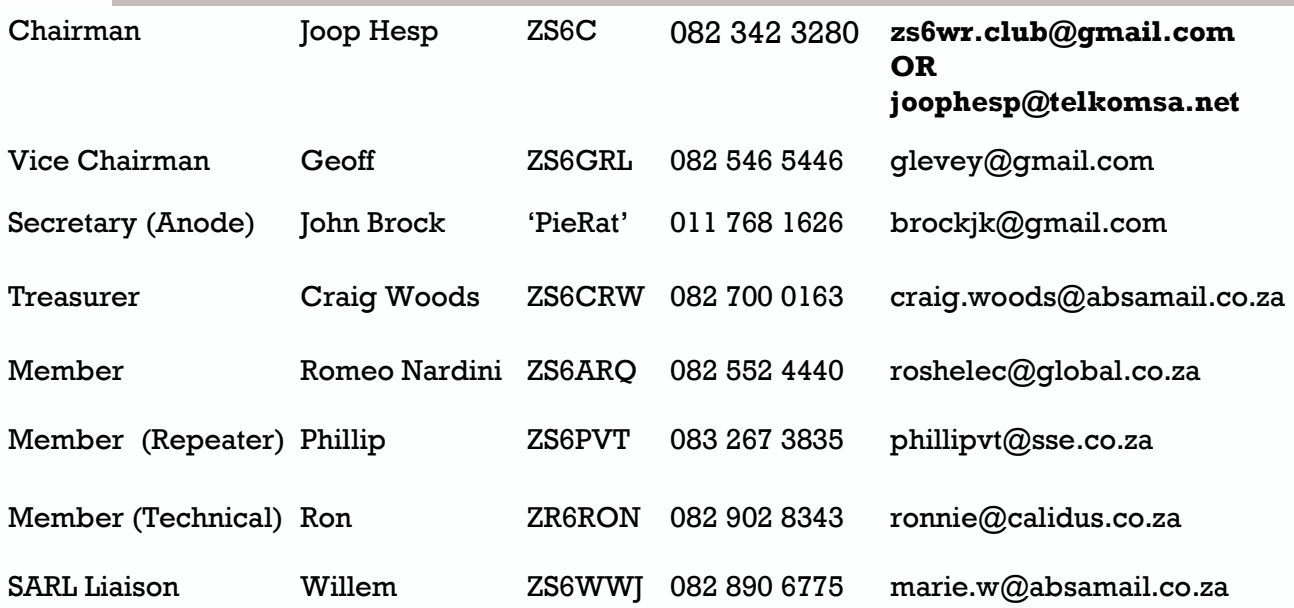

### West Rand members - we need your input!

To make this the best ham radio magazine in South Africa we need your input. Please submit articles, comments, suggestions etc.

Please send plain text with no formatting to the email address below.

In July 2003, we re-published an Anode Compendium on CD. It has the issues from July 2000 until June 2005. This included the new Adobe reader. It has been updated, check with the chairman for details.

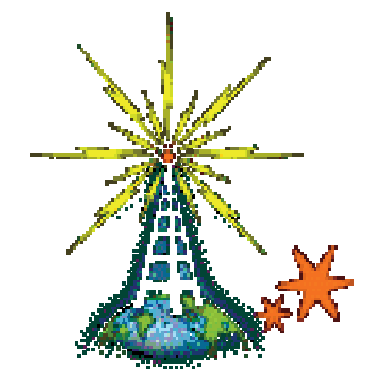

We need your input! Email us articles, comments and suggestions please. zs6wr.club@gmail.com